Prof Esp. Jonas Willian

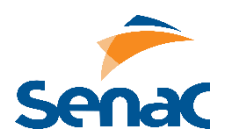

## **ARRAY**

1. Utilizando Strings para os índices, crie um Array com o nome de UC e armazene os dados abaixo. Após, utilize a estrutura foreach para exibir o array na tela, com a mesma formatação.

Nome: PHP Data: 10/11/2023 Carga Horária: 72h Local: Lab 32

2. Considerando um array com o nome de cores, com os seguintes valores: branca, verde, vermelha, azul, preto, escreve um código em PHP para exibir o seguinte texto, recuperando as palavras destacadas do array;

"A lembrança daquela cena para mim é como um quadro de filme congelado para sempre naquele momento: o tapete **vermelho**, o gramado **verde**, a casa **branca**, o céu plúmbeo"

3. Crie um array com o nome de Europa e armazene respectivamente um país e sua capital, conforme modelo abaixo. Após, utilize a estrutura foreach para exibir a frase na tela: "A capital da Holanda é Amsterdã", para cada um dos itens, recuperando os dados do array;

Italia – Roma; Belgica – Bruxelas; França – Paris; Alemanha - Berlim; Irlanda – Dublin; Holanda – Amsterdã

## **ESTRUTURAS**

- 1. Elabore um algoritmo que mostre todos os números de 1 até 2000.
- 2. Escreva um algoritmo que mostre a sequência Fibonacci até o elemento 15.
- 3. Atribuir um número a uma variável e mostrar uma mensagem na tela informando se ele é divisível por 10, por 5, por 2 ou se não é divisível por nenhum destes.

## **OPERADORES**

- 1. Escreva um algoritmo que armazene o valor de um produto em uma variável, acrescente 16% a esse valor, divida em 10 parcelas e mostre para o usuário o valor da parcela e o valor total da compra.
- 2. Escreva um algoritmo que leia a altura e o peso de uma pessoa, calcule o seu IMC (Índice de Massa Corporal) e exiba para o usuário.